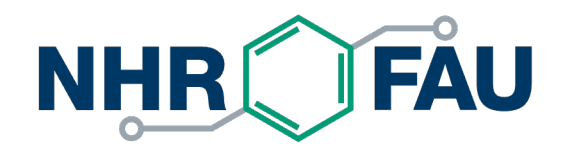

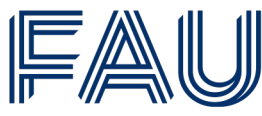

Friedrich-Alexander-Universität Erlangen-Nürnberg

# **Application Knowledge Required: Analytical Performance Modeling and its application to SpMV**

#### Georg Hager and Gerhard Wellein

Erlangen National High Performance Computing Center (NHR@FAU)

Department of Computer Science

Friedrich-Alexander-Universität Erlangen-Nürnberg

1. Analytical, resource-based, first-principles performance models

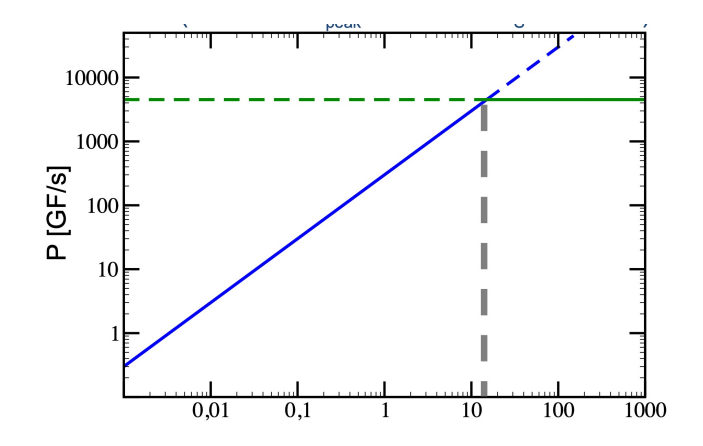

2. Performance Modelling of Sparse Matrix Vector Multiplication (SpMV)

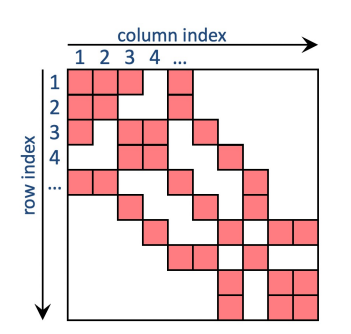

# A "simple" mathematical formula predicting the performance or runtime of a program using various input data

### Analytical, Resource-Based Performance Model?

# A "simple" mathematical formula predicting the performance or runtime of a program using hardware resource limits and code requirements

Analytical, Resource-Based, First-Principles Performance Model?

a k a white-box models

A mathematical representation of hardware-software interaction based on simplified machine and application models, which predicts the performance or runtime of a program using hardware resource limits and code requirements

### Typical Solver Structure – General runtime model

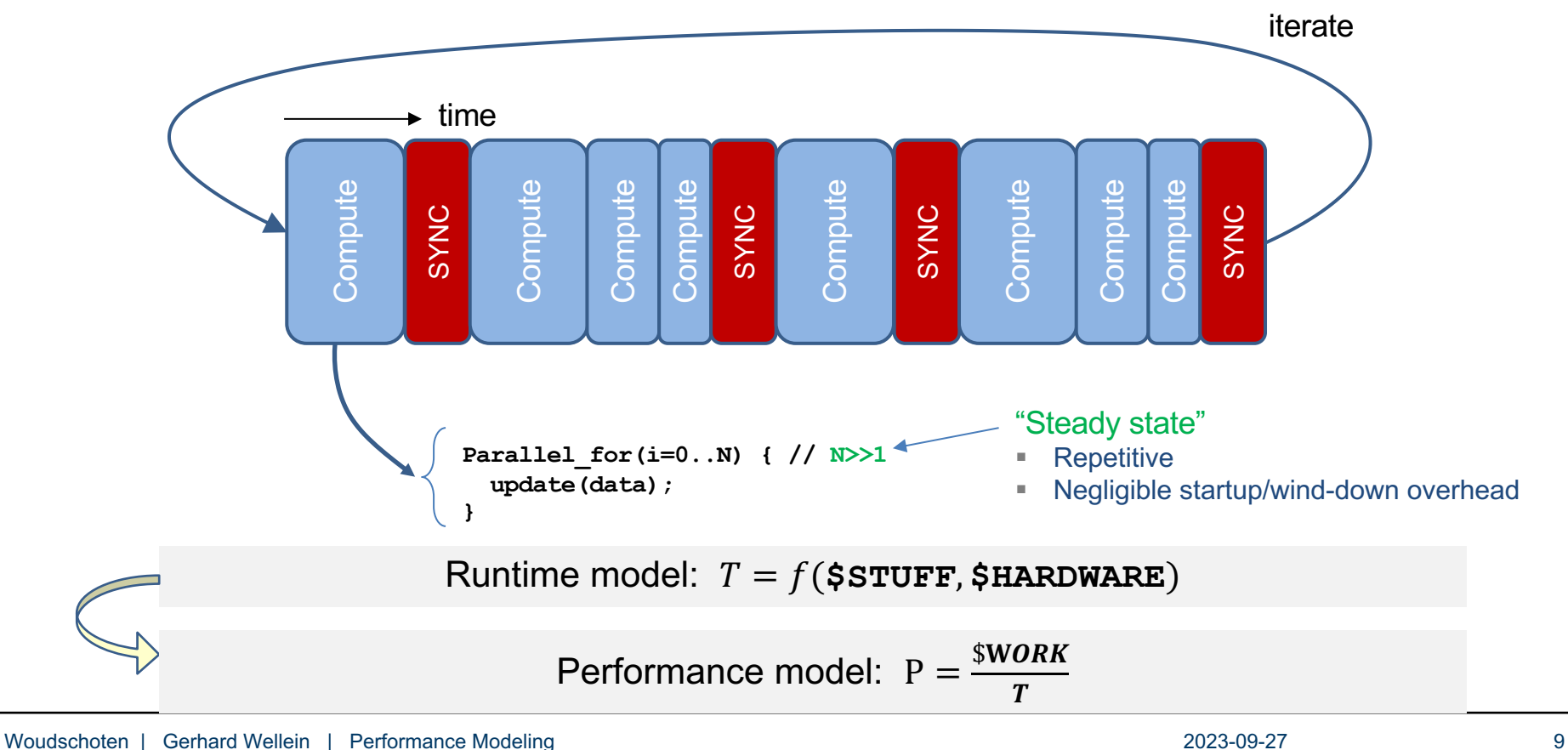

### Resource bottlenecks – simplified model

What is the maximum performance when limited by a bottleneck?

- Resource bottleneck *i* delivers resources at maximum rate  $R_i^{max}$
- $\blacksquare$   $W_i$  = needed amount of resources

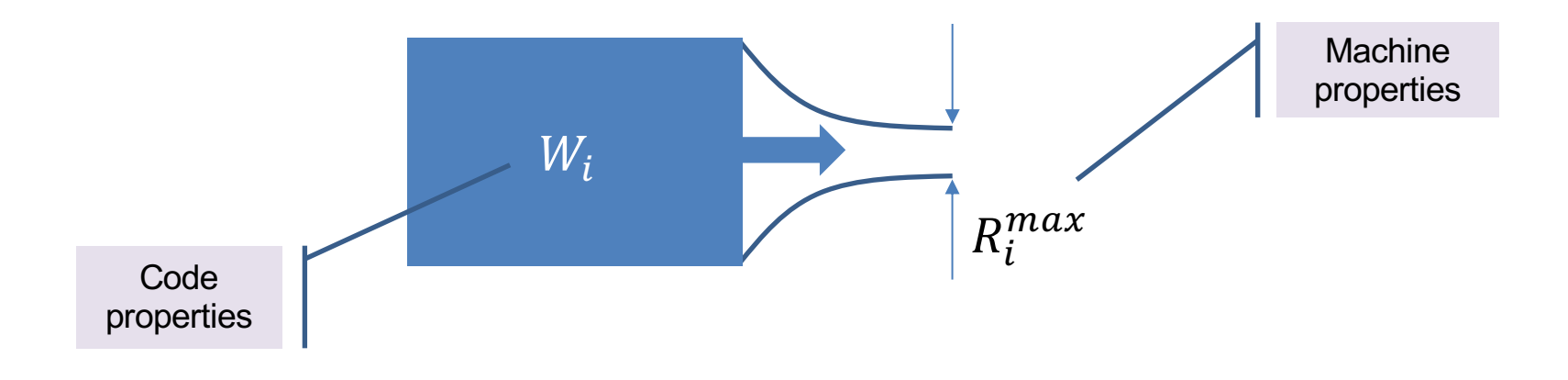

### Resource bottlenecks

Minimum runtime due to bottleneck  $i$ :

 $T_i = \frac{W_i}{R_{max}}$  $R^{\pmb{?}}_{\pmb{i}}$  $\frac{W i}{max} + \lambda_i$ 

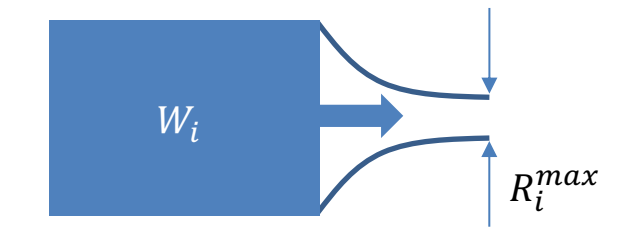

■ Multiple bottlenecks?  $\rightarrow$  multiple minimum runtimes:  $T_{\text{min}} = f(T_1, ... T_n)$  $W$  $\frac{2}{\sqrt{2}}$ **• Overall performance:**  $P_{\text{max}} =$  $T_{\text{min}}$ 

### Simple two-bottleneck models for single loops

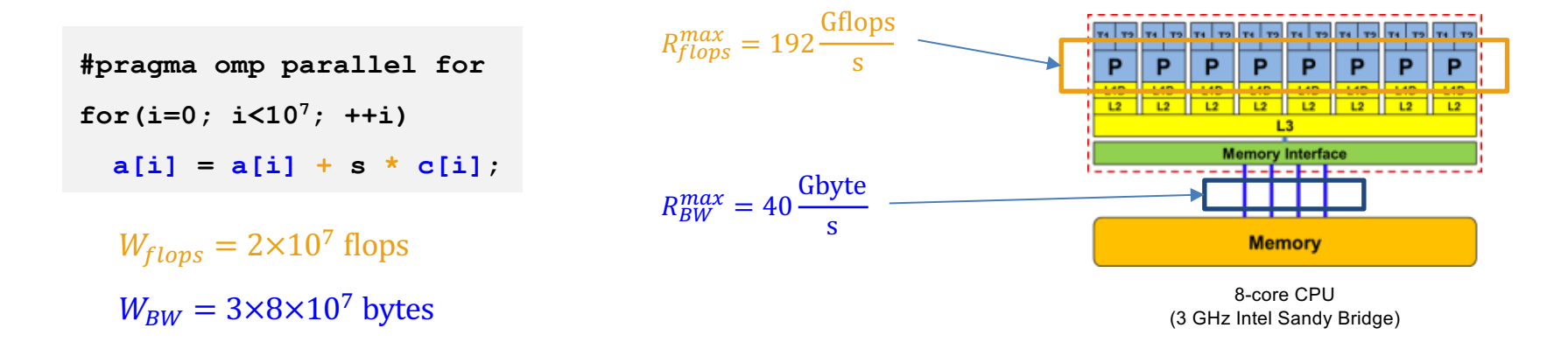

$$
T_{flops} = \frac{2 \times 10^7 \text{ flops}}{192 \frac{\text{Gflops}}{\text{s}}} = 104 \text{ }\mu\text{s} \qquad T_{BW} = \frac{2.4 \times 10^8 \text{ bytes}}{40 \frac{\text{Gbyte}}{\text{s}}} = 6.0 \text{ ms}
$$

!!! Note:  $\lambda_1 = \lambda_2 = 0$ !!!

### Bottleneck models for single loops

How do we reconcile the multiple bottlenecks? I.e., what is the functional form of  $f(T_1, ... T_n)$ ?

 $\rightarrow$  pessimistic (no overlap):  $f(T_1, ... T_n) = \sum_i T_i$  $\rightarrow$  optimistic (full overlap):  $f(T_1, ... T_n) = \max(T_1, ... T_n)$ 

Our example (two bottlenecks: flops + data transfer;  $\lambda_i = 0$ ):  $T_{\text{min}} = max(T_{flows}, T_{BW}) = 6 \text{ ms}$ 

Maximum performance ("light speed"):  $P_{upper}$  =  $2\times10^7$  $6.0 \times 10^{-3}$ flops s  $= 3.3$  Gflop/s

# Roofline Performance Model (RLM)

$$
T_{\min} = \max(T_{flops}, T_{BW}) \ (\Leftrightarrow P_{\max} = \frac{\# \text{Flops}}{T_{min}})
$$

- Roofline Model:  $P_{\text{max}} = \min (P_{\text{peak}}, I * b_S)$ 
	- Peak Performance: P<sub>peak</sub>
	- Memory bandwidth:  $b_s$  [Byte/s]
	- § Computational Intensity: I [Flop/Byte]
- § Single chip or compute node!!!

R.W. Hockney and I.J. Curington. Parallel Computing 10, 277-286 (1989). S. Williams. UCB Tech. Report No. UCB/EECS-2008-164. PhD thesis (2008) S. Williams, A. Waterman, and D. Patterson. 2009. Commun. ACM 52, 4 (April 2009)

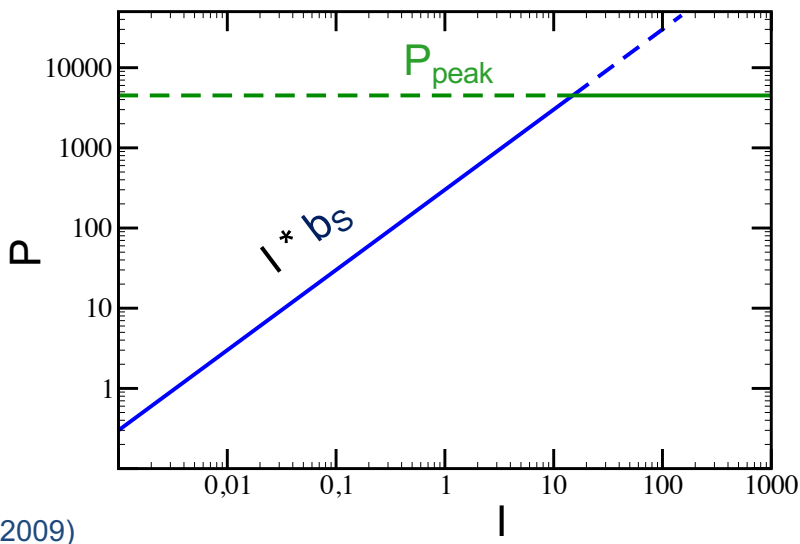

### Roofline Model – Characteristic behaviour

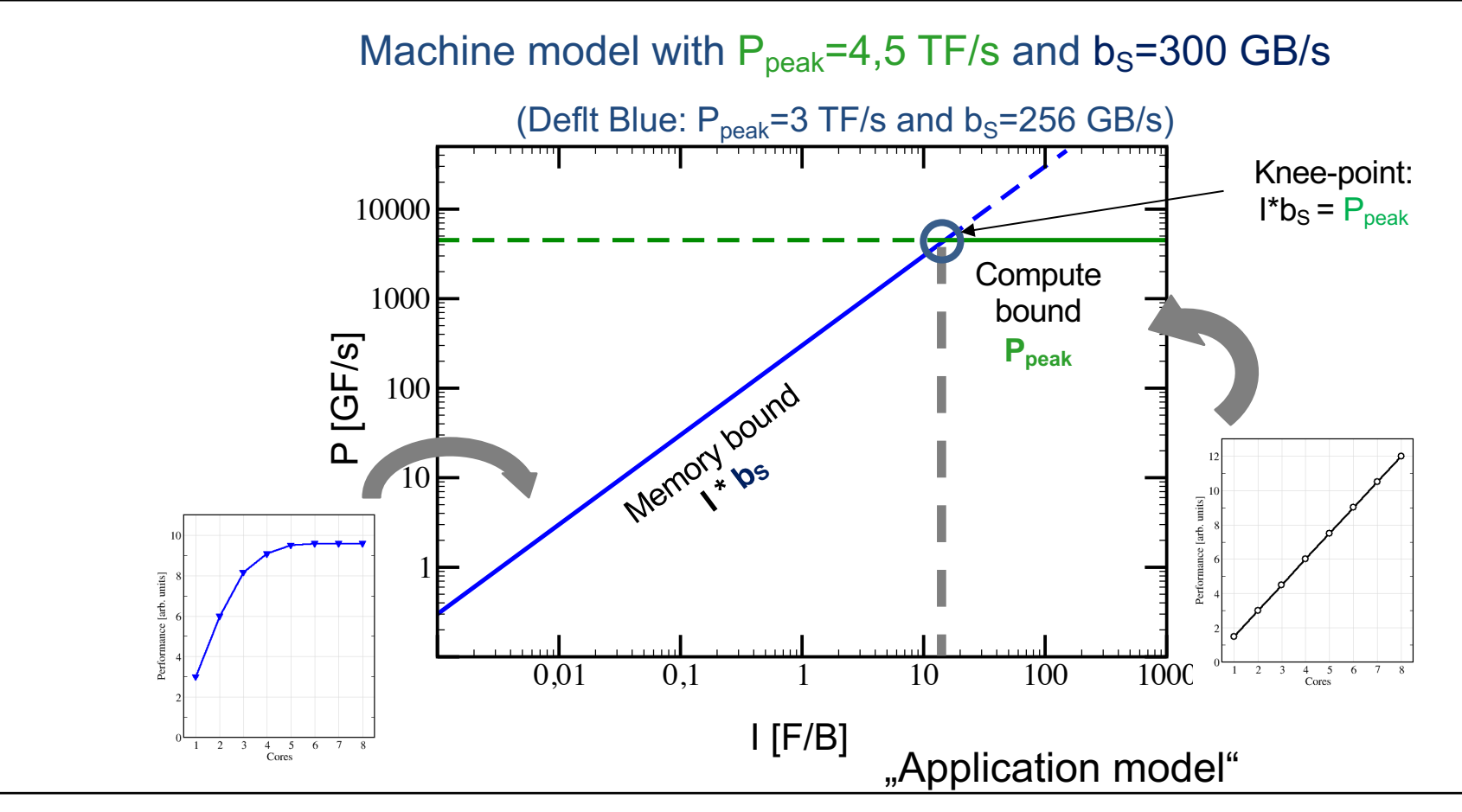

# Analytic modelling – where we are: Examples

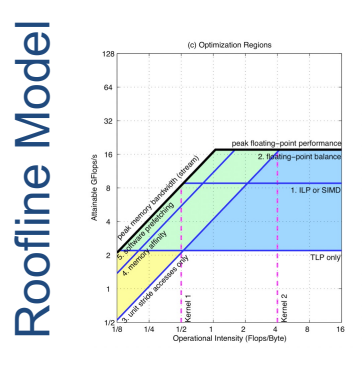

S. Williams, A. Waterman, D. Patterson (2009) DOI:10.1145/1498765.1498785

Energy: J. W. Choi, D. Bedard, R. Fowler, R. Vuduc (2013) DOI: 10.1109/IPDPS.2013.77.

Cache-Aware: A. Ilic, F. Pratas, L. Sousa (2014) DOI: 10.1109/L-CA.2013.6.

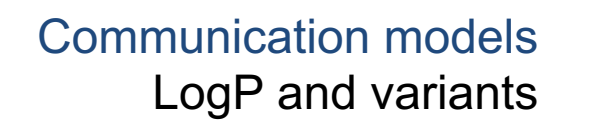

#### Execution Cache Memory

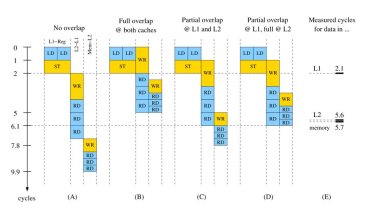

Model

Hager, Treibig, Habich, Wellein (2016) DOI: 10.1002/cpe.3180.

Power/Energy: Hofmann, Hager, Fey (2018). https://doi.org/10.1007/978-3-319-92040-5\_2

 $f(T_1, ..., T_n)$  Proven/useful for

- CPU-type
- GPU-type
- Vector-type

#### **Data + Flops/Instructions – Throughputs / Latencies**

 $W$ 

### RLM / Analytical modelling – Use Cases

- § Typical code / application structures
	- "Streaming kernels" consecutive data access
	- § Dense Matrix Kernels (incl. Tensor Operations & Tall&Skinny)
	- § Stencil Kernels

 $\blacksquare$ 

- Insights:
	- § Hardware bottleneck
	- § Code quality is there room for performance improvement? How much?
	- § Estimating code optimization parameters, e.g. layer conditions, tiling sizes

 $\blacksquare$ 

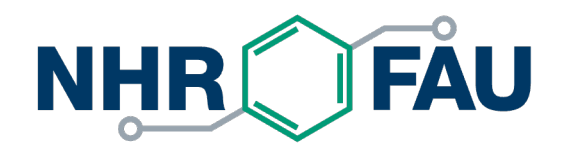

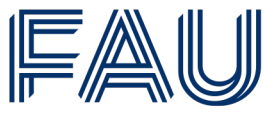

Friedrich-Alexander-Universität Erlangen-Nürnberg

# **Performance Modelling of Sparse Matrix Vector Multiplication (SpMV)**

RLM Performance Modelling? Optimal Performance of SpMV?

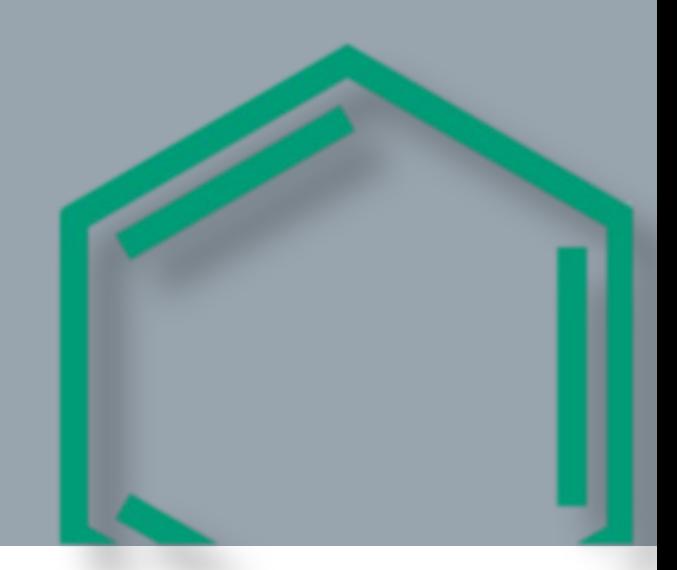

# **Motivation**

#### Algorithm 2. HPCG

1: while  $k \leq iter \& r_{norm}/r_0 > tol$  do

- $2:$  $z = MG(A,r)$
- 3:  $oldrtz = rtz$
- 4:  $rtz = \langle r,z \rangle$
- 5:  $\beta = rtz/ddrtz$

6: 
$$
p = \beta * p + z
$$

- 7:  $Ap = A * p$ <br>8:  $pAp = \langle p, Ap \rangle$
- 
- 9:  $\alpha = r t z / p A p$

10: 
$$
x = x + \alpha * p
$$

11: 
$$
r = r - \alpha * Ap
$$

- $r_{norm} = \langle r,r \rangle$ 12:
- 13:  $r_{norm} = sqrt(r_{norm})$
- 14:  $k++$

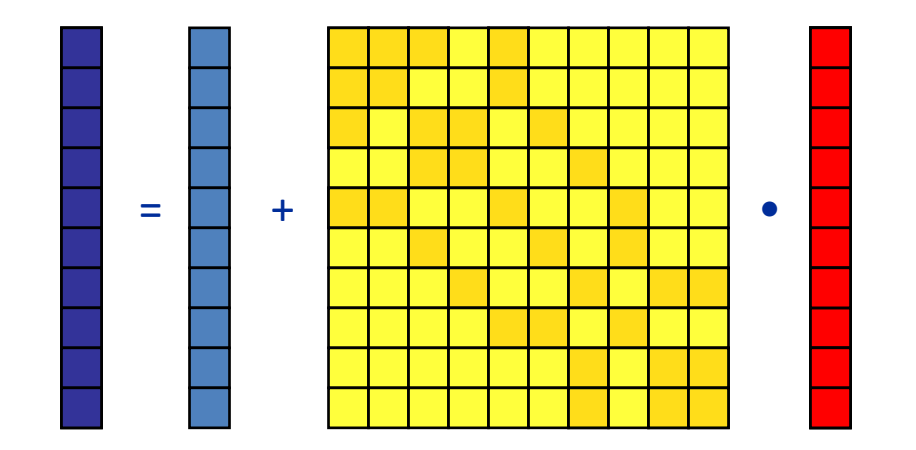

Assume memory bound:  $P_{\text{max}} = I * b_s$ 

How much data is (at least) loaded from main memory?  $\rightarrow$  Intensity

### Sparse Matrix Vector Multiplication (SpMV)

- § Key ingredient in numerous sparse linear algebra solvers
- Store only  $N_{nz}$  nonzero elements of matrix and RHS, LHS vectors with  $N_r$  (number of matrix rows) entries
- "Sparse":  $N_{nz} \sim N_r$
- Average number of nonzeros per row:  $N_{nzr} = N_{nz}/N_r$

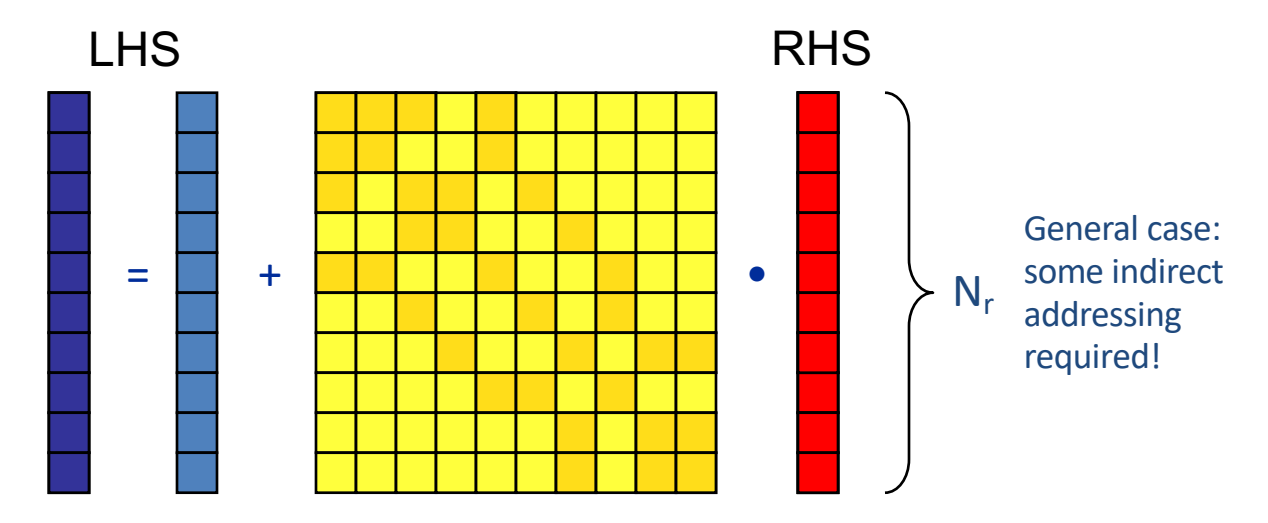

### SpMV characteristics

- For large problems, SpMV is inevitably memory-bound § Intra-socket saturation effect on modern multicores
- SpMV is easily parallelizable in shared and distributed memory
	- Load balancing
	- § Communication overhead
- Data storage format is crucial for performance properties
	- Most useful general format on CPUs: Compressed Row Storage (CRS)
	- Depending on compute architecture

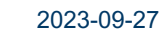

### CRS matrix storage scheme

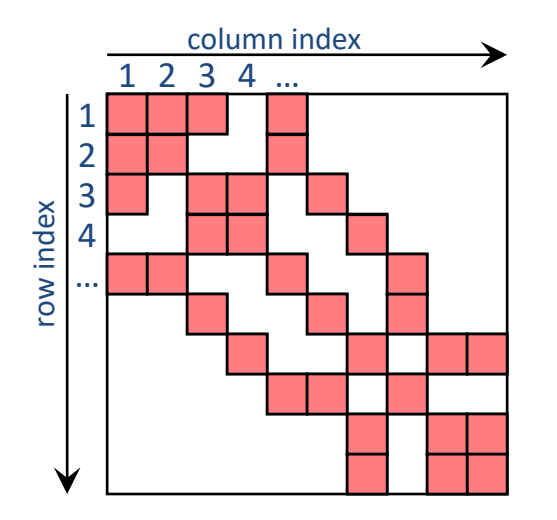

- **val** [] stores all the nonzeros (length  $N_{nz}$
- **col\_idx[]** stores the column index of each nonzero (length  $N_{nz}$ )
- **row ptr[]** stores the starting index of each new row in **val** [] (length: N<sub>r</sub>)

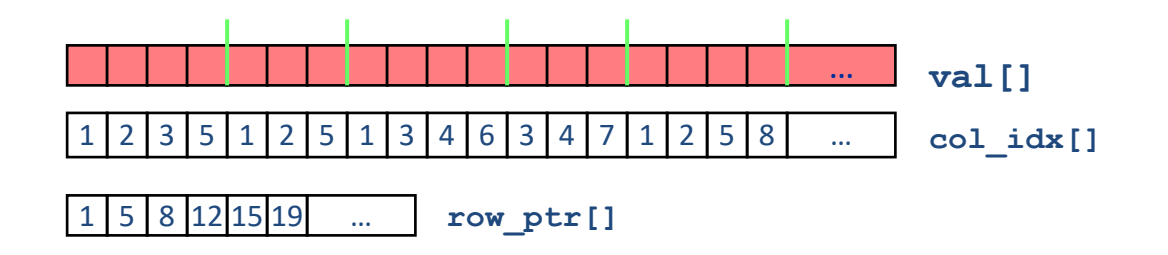

### Case study: Sparse matrix-vector multiply

- Strongly memory-bound for large data sets
	- § Mainly streaming data access mixed with partially indirect access:

```
do i = 1, N_rdo j = row_ptr(i), row_ptr(i+1) - 1
 C(i) = C(i) + val(j) * B(col_i)enddo
enddo
!$OMP parallel do
!$OMP end parallel do
```
- § Usually many spMVs required to solve a problem
- § Irregular data access to **B(col\_idx(j))**
- What is the computation intensity I (or comp. balance  $B<sub>C</sub> = I<sup>-1</sup>$ )??

### SpMV node performance model – CRS (1)

```
real*8 val(N_{nz})integer*4 col idx(N<sub>nz</sub>)
                                              integer*4 row ptr(N<sub>r</sub>)
                                              real*8 C(N_r)real*8 B(N_c)do i = 1, N_rdo j = row_ptr(i), row_ptr(i+1) - 1 
  C(i) = C(i) + val(j) * B(col_i dx(j))enddo
enddo
```
Min. load traffic [B]: 
$$
(8 + 4) N_{nz} + (4 + 8)N_r + 8 N_c
$$
  
Min. store traffic [B]:  $8 N_r$   
Total FLOP count [F]:  $2 N_{nz}$ 

$$
B_{C,min} = \frac{12 N_{nz} + 20 N_r + 8 N_c}{2 N_{nz}} \frac{B}{F} = \frac{12 + 20/N_{nzr} + 8/N_{nzc}}{2} \frac{B}{F}
$$
  
Nonzeros per row  $(N_{nzr} = N_{nz}/N_r)$  or column  $(N_{nzc} = N_{nz}/N_c)$   
Lower bound for code balance:  $B_{C,min} \ge 6 \frac{B}{F}$   $\Rightarrow I_{max} \le \frac{1}{6} \frac{F}{B}$ 

### SpMV node performance model – CRS (2)

do i = 1, N<sub>r</sub>  
do j = row\_ptr(i), row\_ptr(i+1) - 1  
C(i) = C(i) + val(j) 
$$
\sqrt{\frac{B\text{col}_idx(j)}}{\text{B}(\text{col}_idx(j))}
$$
  
enddo

$$
B_{C,min} = \frac{12 + 20/N_{nz} + 8/N_{nzc}}{2} \frac{B}{F}
$$
  

$$
B_C (\alpha) = \frac{12 + 20/N_{nz} + 8 \alpha}{2} \frac{B}{F}
$$

Consider square matrices:  $N_{nzc} = N_{nzr}$  and  $N_c = N_r$ Note:  $B_c$   $\binom{1}{N_{n z r}} = B_{c,min}$ 

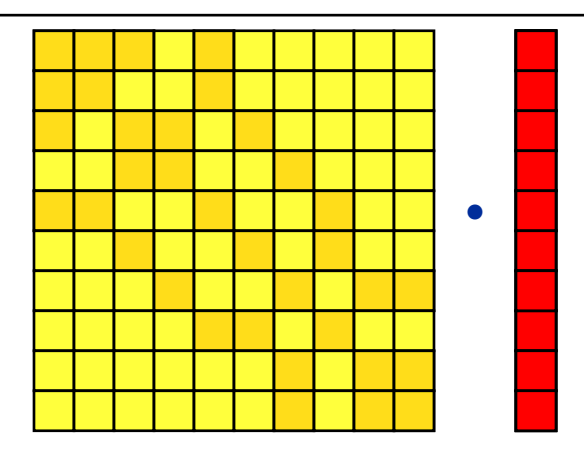

Parameter  $(\alpha)$  quantifies additional traffic for **B(:)** (irregular access):

$$
\alpha \ge \frac{1}{N_{nzc}}
$$

$$
\alpha N_{nzc} \geq 1
$$

### The " $\alpha$  effect"

### CRS code balance

- § *α* quantifies the traffic for loading the Right Hand Side (RHS) vector
	- $\alpha = 0 \rightarrow$  RHS is in cache (RHS << cache size)
	- $\alpha = 1/N_{n z r} \rightarrow$  RHS loaded once
	- $\alpha = 1 \rightarrow \infty$  cache
	- $\alpha > 1$   $\rightarrow$  Houston, we have a problem!

$$
\rightarrow \alpha
$$
 \*  $N_{n z r} \leftarrow \rightarrow \# \text{times RHS vector is loaded from main memory}$ 

#### Can we predict  $\alpha$ ?

- Not in general
- Simple cases (banded, block-structured): Similar to layer condition analysis

 $\rightarrow$  Determine  $\alpha$  by measuring the actual memory traffic  $(\rightarrow$  measured code balance  $B_c^{meas})$ 

 $12 + 20/N_{nzr} + 8 \alpha$ 

2

 $= (6 + 4 \alpha +$ 

 $B_c(\alpha) =$ 

**TOOLS**

**LIKWID**

 $\overline{B}$ 

 $\overline{F}$ 

 $\boldsymbol{B}$ 

 $\overline{F}$ 

10

 $N_{nzr}$ 

### SpMV node performance model – CLX-AP

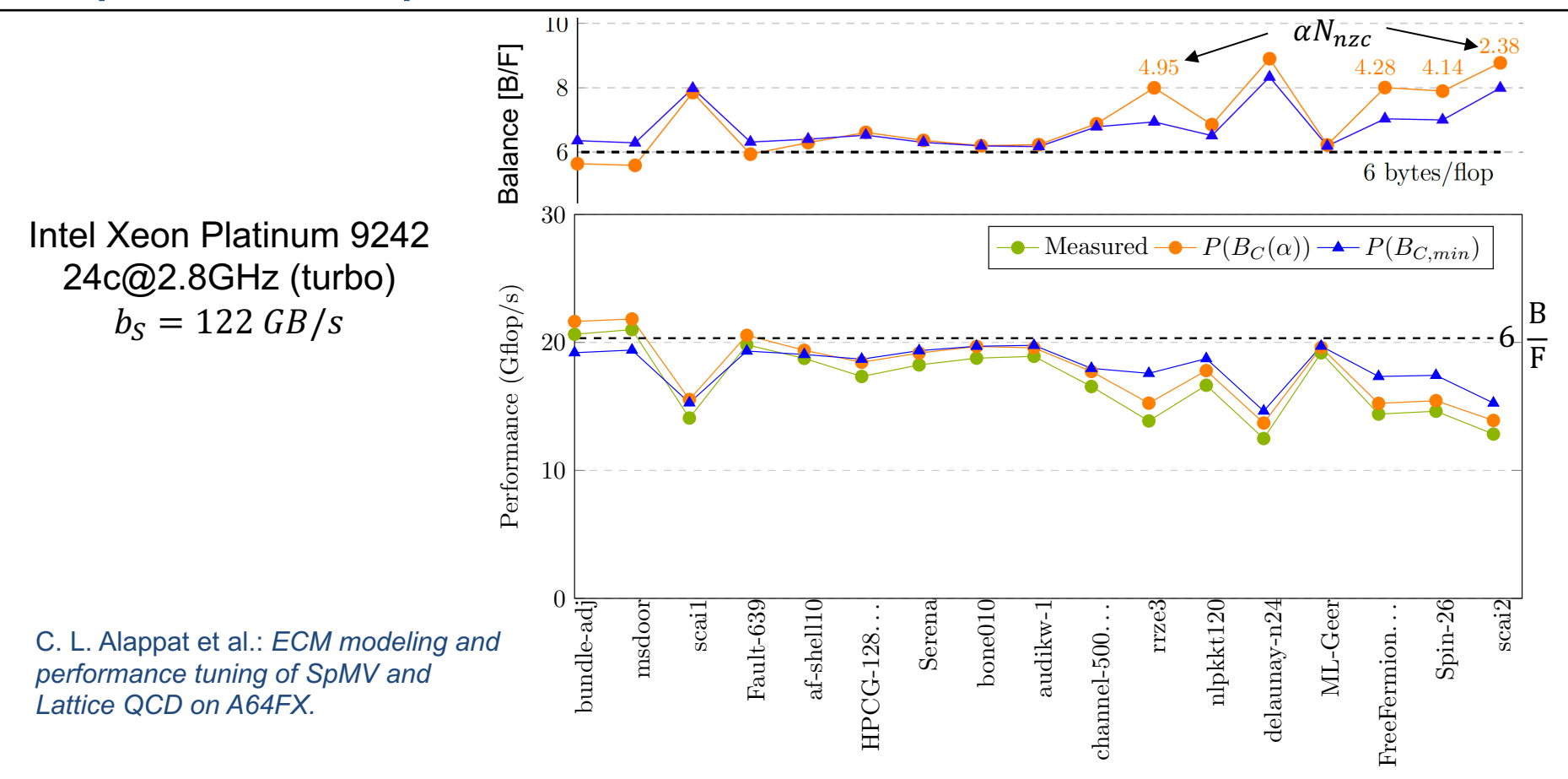

# SpMV node performance model – more data

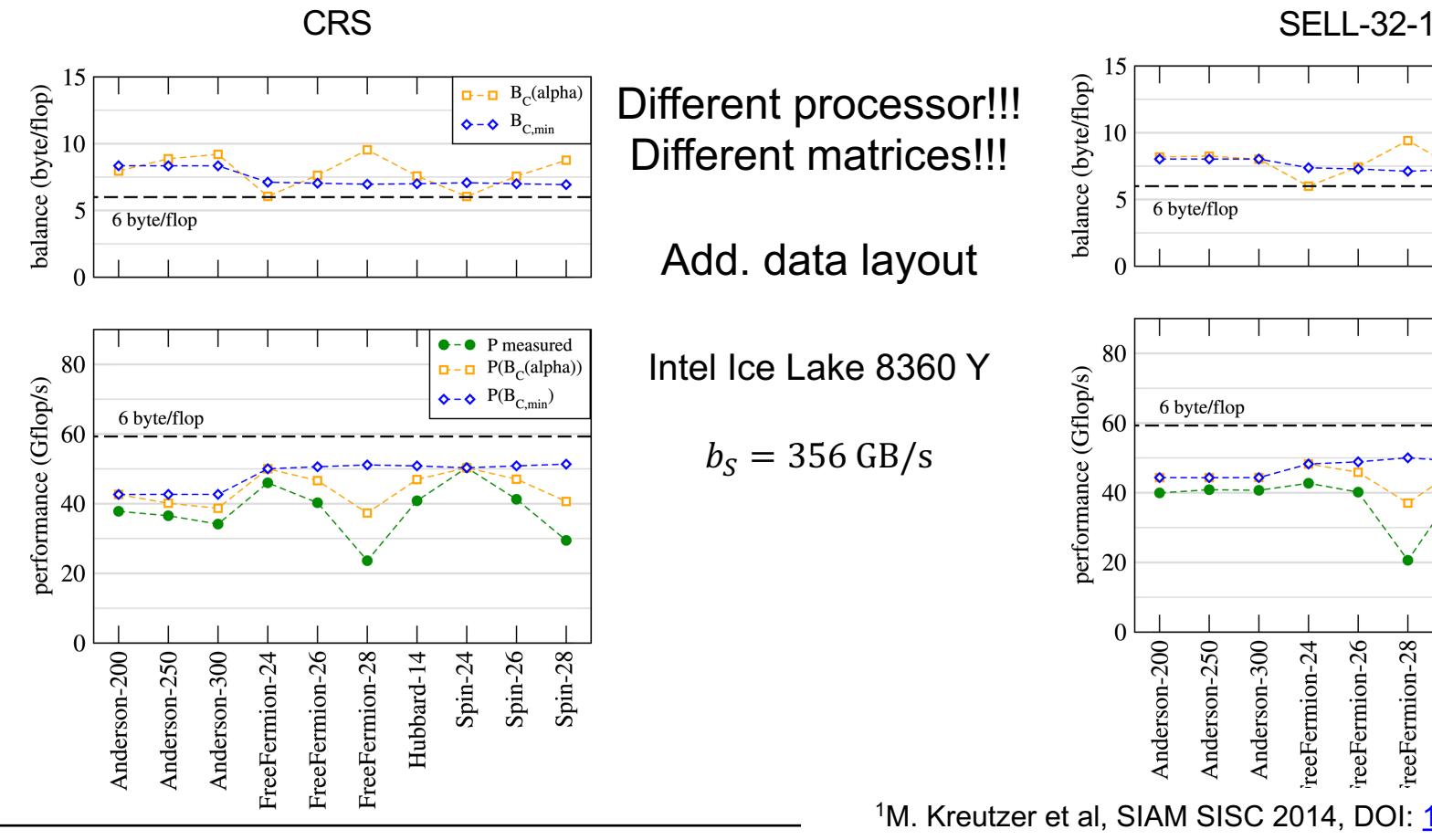

# SpMV node performance model – GPU

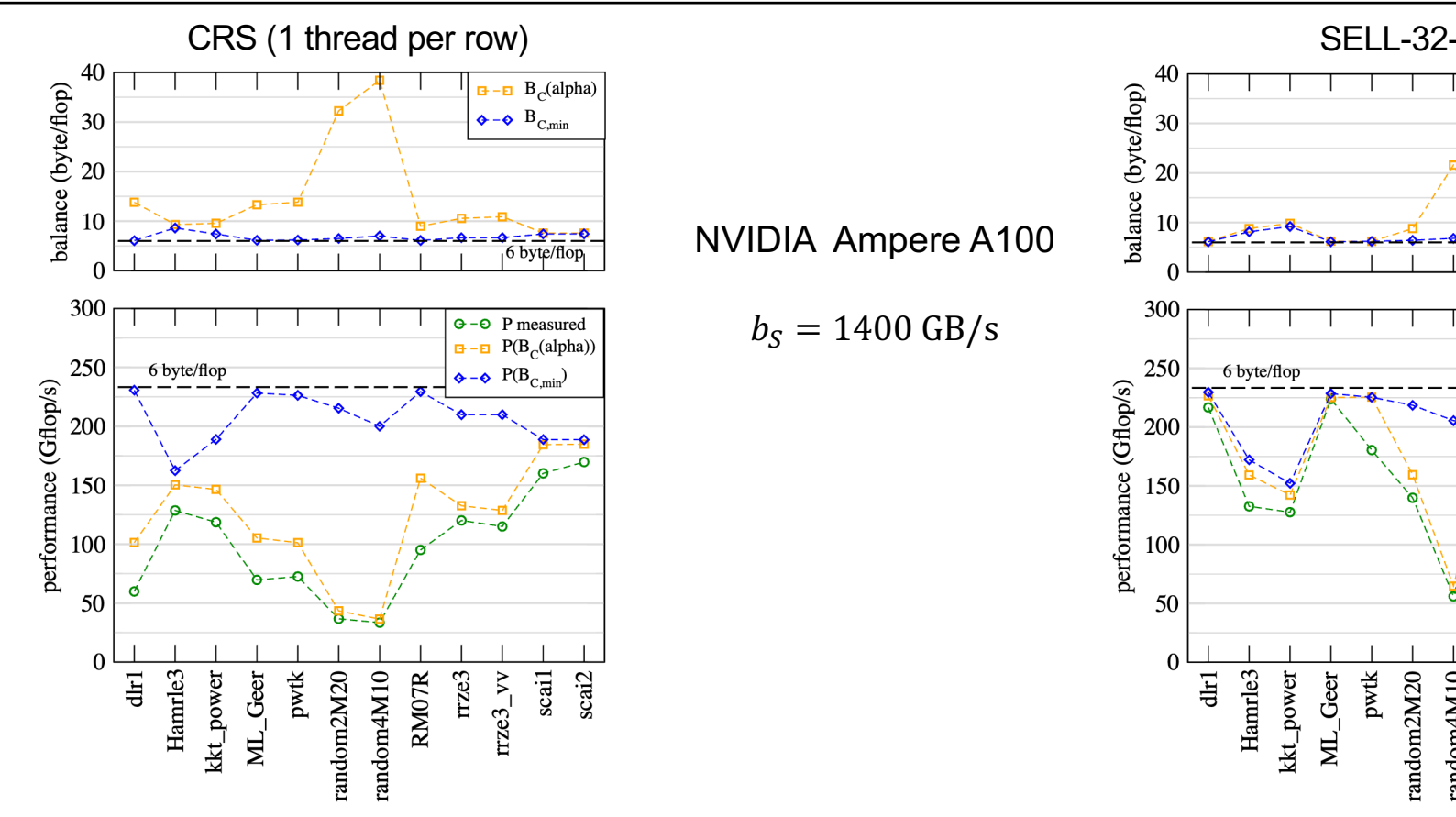

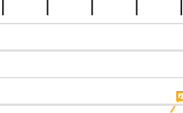

NVIDIA Ampere A100

 $b_S = 1400 \text{ GB/s}$ 

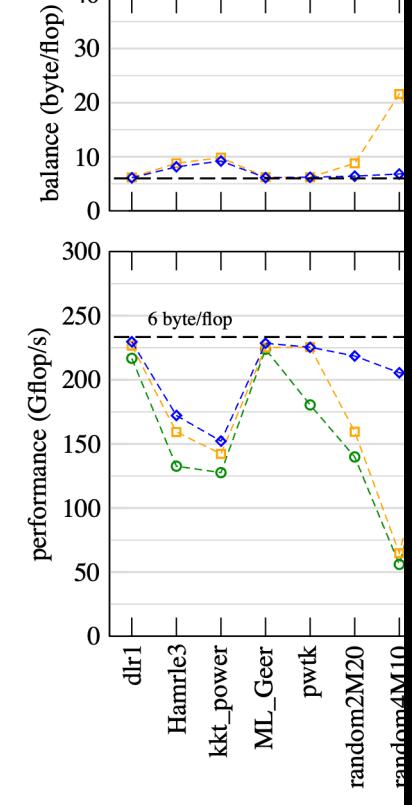

<sup>1</sup>M. Kreutzer et al, SIAM SISC 2014, DOI: 1

40

# Summary & Outlook

- Qualitative modelling of SpMV kernels on node level
- § CPU and GPU
- Impact of irregular access can be quanitfied
- § Consequences:
	- Large  $\alpha \rightarrow$  try bandwidth reduction for matrix (e.g. RCM)
	- § Core bottlenecks can be identfied, e.g. CRS on GPU or A64FX
	- § Quality of black box libraries can be tested
	- Whenever you do SpMV: check  $B_{C,min} \geq 6 \frac{\text{B}}{\text{F}}$
- Tomorrow: Improving code balance of SpMV based algorithms some old and a new idea